## *Заполнение массива случайными числами в пределах 100*

```
import random
mass=[3,2,55,87,45,3,1]
i=0while i<=len(mass)-1:
  mass[i]=random.randint(0,100)
 i+=1print(mass)
```
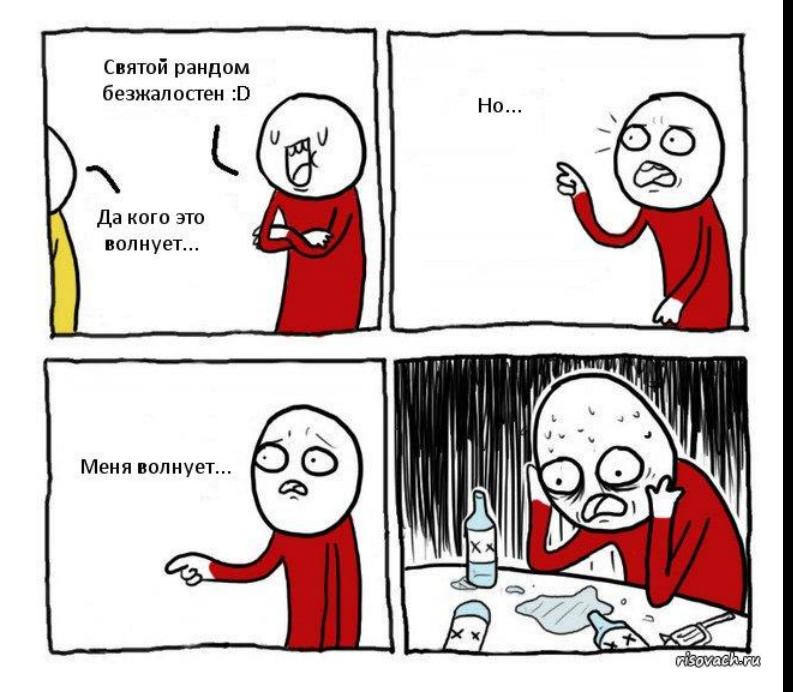